#### OOoCon 2005 - Koper

# Developing for OpenOffice.org (aka How to Contribute)

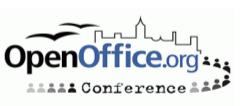

## **Agenda**

- Speaker Introduction
- Contributions to the OOo project
- The JCA and other stuff
- A new/different development process
- Child workspaces in practice
- Challenges
- Q & A

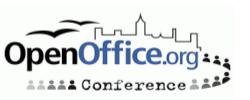

#### Who I am

- Joined the StarWriter 2.0 Team in 1994
- Program Manager OpenOffice.org / StarOffice
- Project Lead Tools
- Project Lead Porting
- Project Lead External
- Member of Community Council
- "Ratte": Release Mgr of SRC680 code line

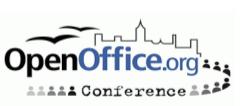

#### **Contributions to 000**

- Use the product
  - Download, install and use OOo
    - http://download.openoffice.org
  - Give feedback via Survey
    - http://www.openoffice.org/welcome/regitsratrionsite.html
  - Donate money or other resources
- Participate
  - Subscribe to mailing lists
  - Ask questions and give answers
    - Wiki on ooo.services.openoffice.org /go-ooo.org
- Join a project
  - Review work, give feedback via mail, IssueTracker
  - Request for enhancements, input for specifications

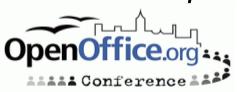

#### **Contributions to 000**

- Become a QA expert
  - Use the the latest snapshots (biweekly snapshots)
  - Review and file new issues
  - Work on test plans
- Localize
  - New localizations
- Develop
  - Use the API
  - Components
  - Compile and review the code
- Core Development
  - Add new functionality
  - Porting

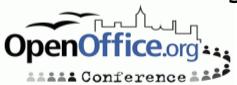

## The JCA and other stuff

- Code contributions
  - Sign the JCA for changes or additions to the code basis or localization
- External components
  - Code: LGPL, BSD style
    - Get documented within external project
  - Other artifacts
    - Licenses compliance

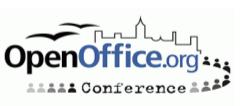

## **External Components**

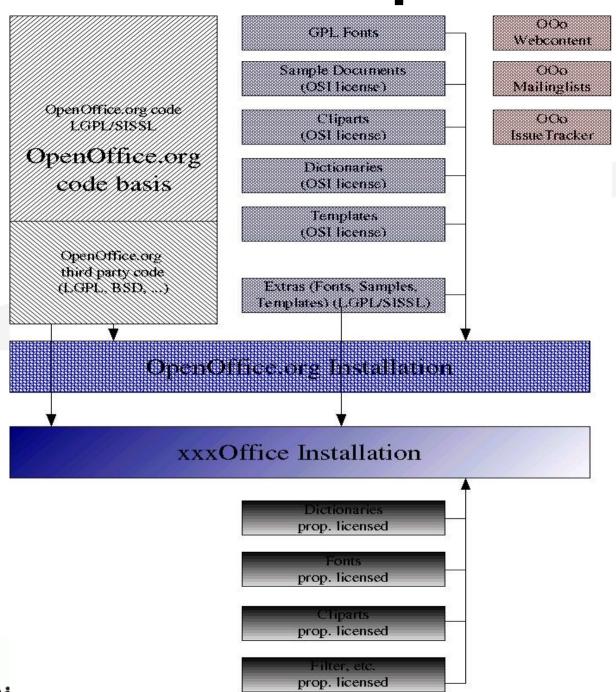

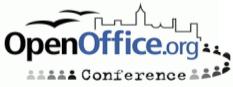

## **Software Development**

- Preparation
  - Writing a Specification
  - Planning a change
- Implementation
  - Coding
  - Hacking
- Verification
  - QA with a testplan
  - Does the beast compile
  - Regression/automated tests

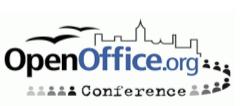

## **OOo complexity**

- The Platforms
  - Unix (Linux, Solaris, MacOSX, FreeBSD and other)
    - Different baselines
  - Windows
- The Code size
  - The beast need hours to build (interface changes)
  - It's a moving target (several hundred code changes per day)
  - Architectural dependencies (layered arch.)
- Localization
  - UI-Freeze
  - Layout

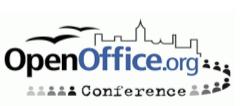

#### The traditional model

- Continuous integration and build
  - Developer has to stay until their changes has been build and smoke tested (tinderbox builds)
  - The build has to be fixed immediately
- Release early and often
  - Early and often releases ensures quick bug findings

- Make a Release stable
  - Until it is ready/bug free

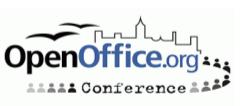

## The problems with the traditional model

- Continuous integration and build
  - Too many changes within a build cycle
  - The problem of not having atomic commits
- Release early and often
  - A developer wants user to test code
  - A user wants already tested code and not extra burden writing bugs
- Make a Release stable
  - Can be an unpredictable process

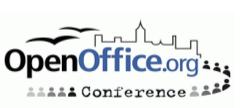

#### The OOo 2.0 numbers

>100 developers committed to the repository

- Committed > 100,000 times
  - 450 files per day

- Fixing > 4000 issues
  - Reported by > 500 people

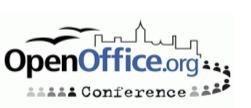

### The new process

#### Old New

- Continuous commits
- QA after integration
- Having known problems in the master build
- Features which are not finished get into the tree

- Scheduled commits
- QA before integration into the code line
- Have less problems on the master build
- A new feature only get integrated when it is ready
- Possibility to reschedule target milestone of a feature

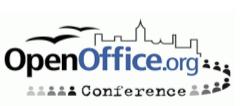

## **Child workspace**

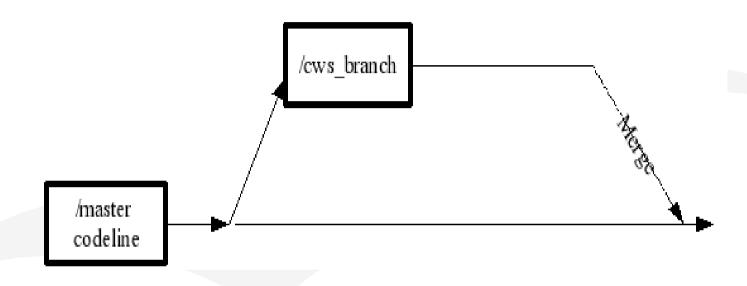

A child workspace is implemented as a CVS branch

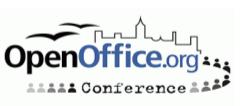

## Cws resync

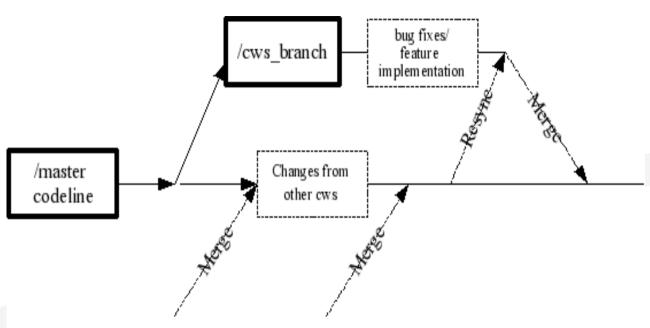

- A cvs branch can be merged backed without conflicts only if now conflicted changes has been done in the meantime
- "Long" living cws will need a resync first before joined back

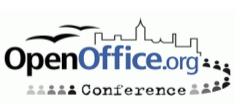

#### **Tools for cws**

- Create a new child workspace cwscreate
- Add a new module cwsadd
- Update a child workspace cwsresync
- Analyze a child workspace cwsanalyze
- Register a new task cwsaddtask
- Environment Information System (EIS)
- http://tools.openoffice.org/dev\_docs/ooo-cwstools-doc.sxw
- http://eis.services.openoffice.org

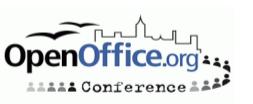

#### EIS – cws data

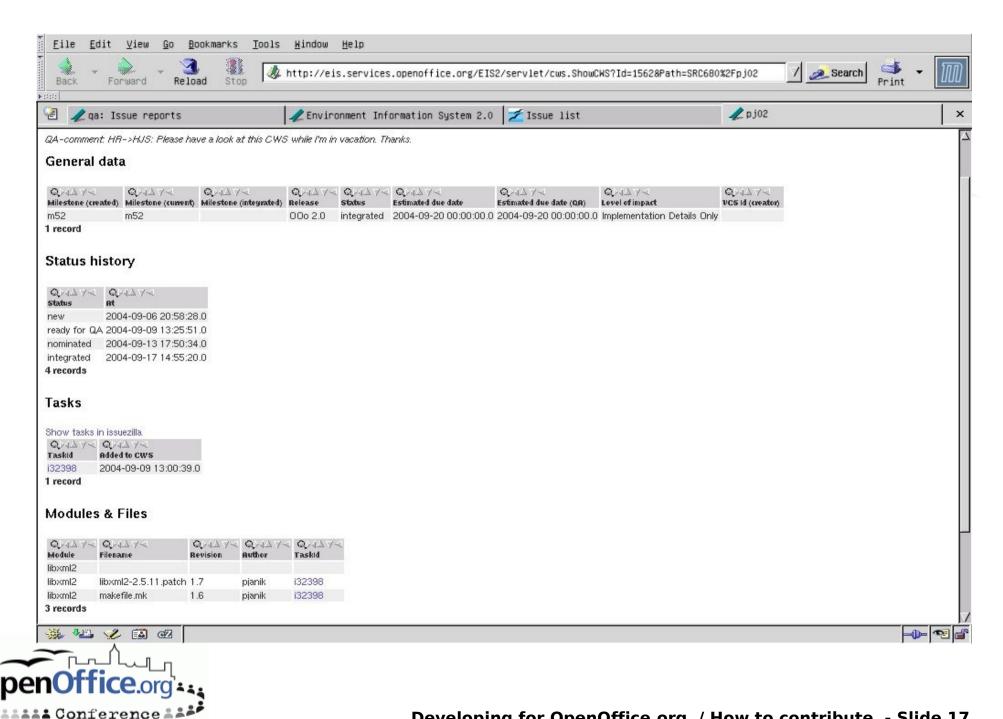

## Child workspace creation

- Create a new child workspace
  - Register in database in EIS
  - What's the purpose ?
    - Provide a description
    - What level of QA is needed
    - UI relevant
    - Help relevant
      - •-> Specification needed ?!
    - Timeframe
  - What are the impacts
    - •Regarding the user experience ?
    - •To other developers ?

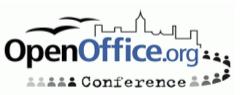

#### cwscreate

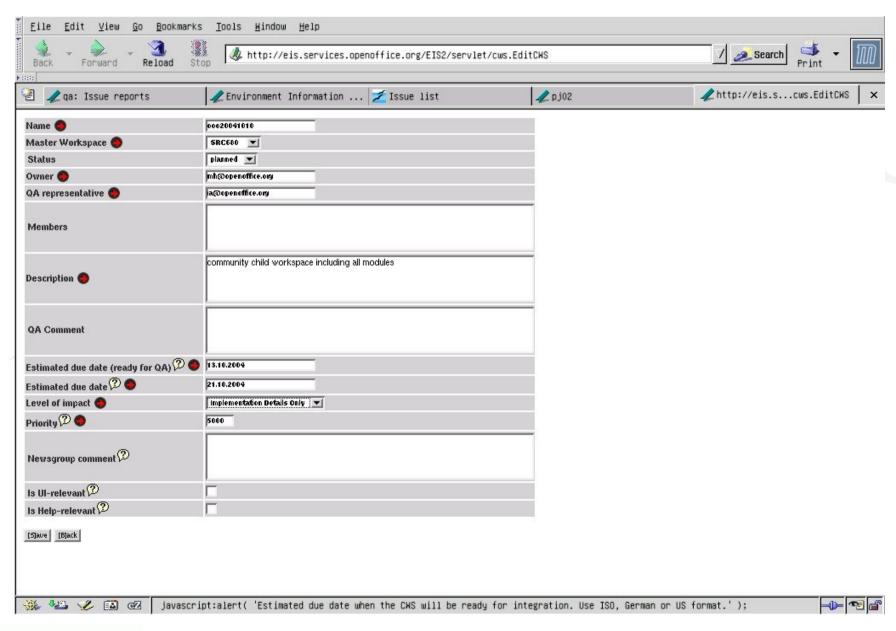

#### **Cws lifetime**

- The quick thing (less than one day, some days)
  - There's no impact, it just fix the damn thing
    - Trivial bug fixes
    - Build problems
- The big thing (months or years)
  - New functionality
    - ·Leads to new UI, translation is needed
    - Needs documented in Help, Documentation
    - Specification is needed
  - New architecture
    - Other developer need to know about these changes

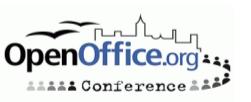

## **Environment Information System**

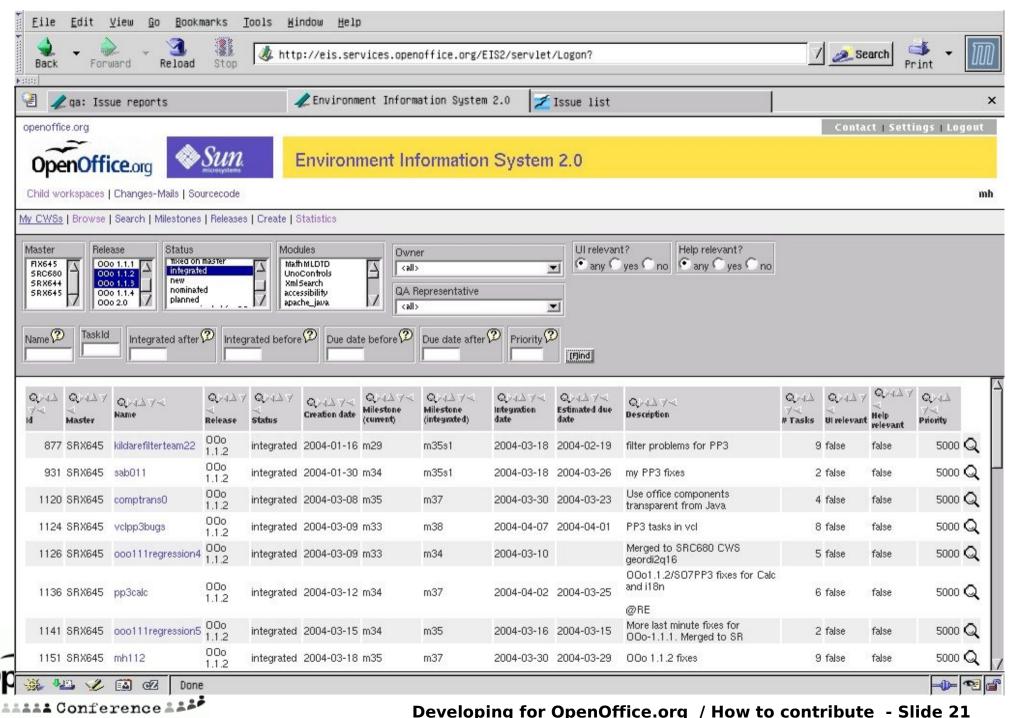

#### **EIS - releases**

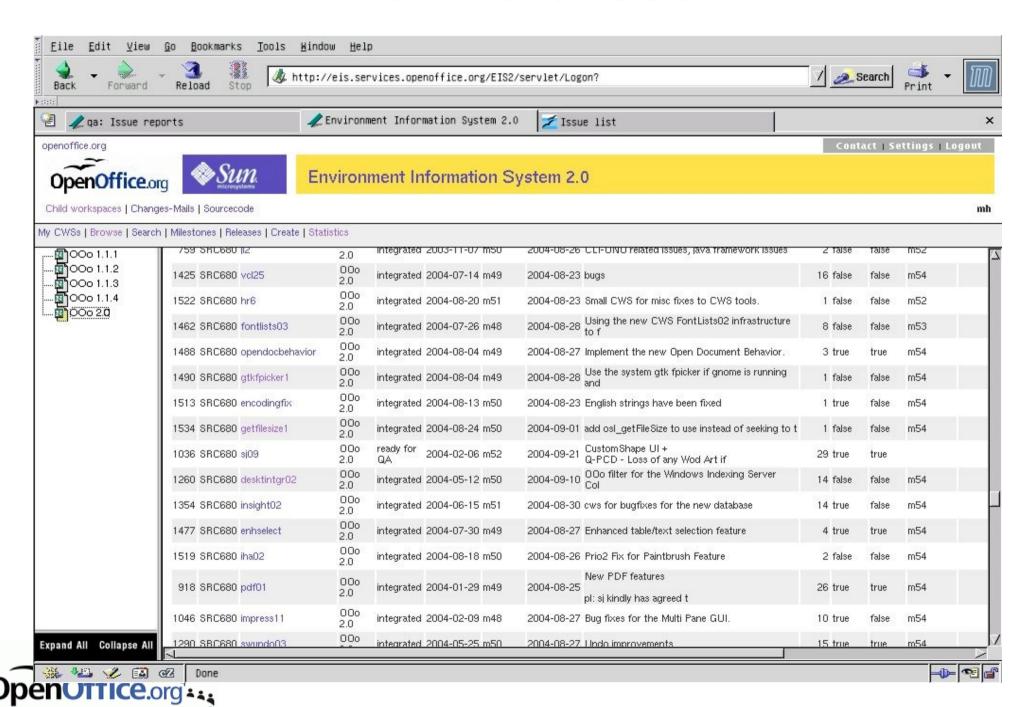

\*\*\*\* Conference \*\*\*

## **EIS** - integrated

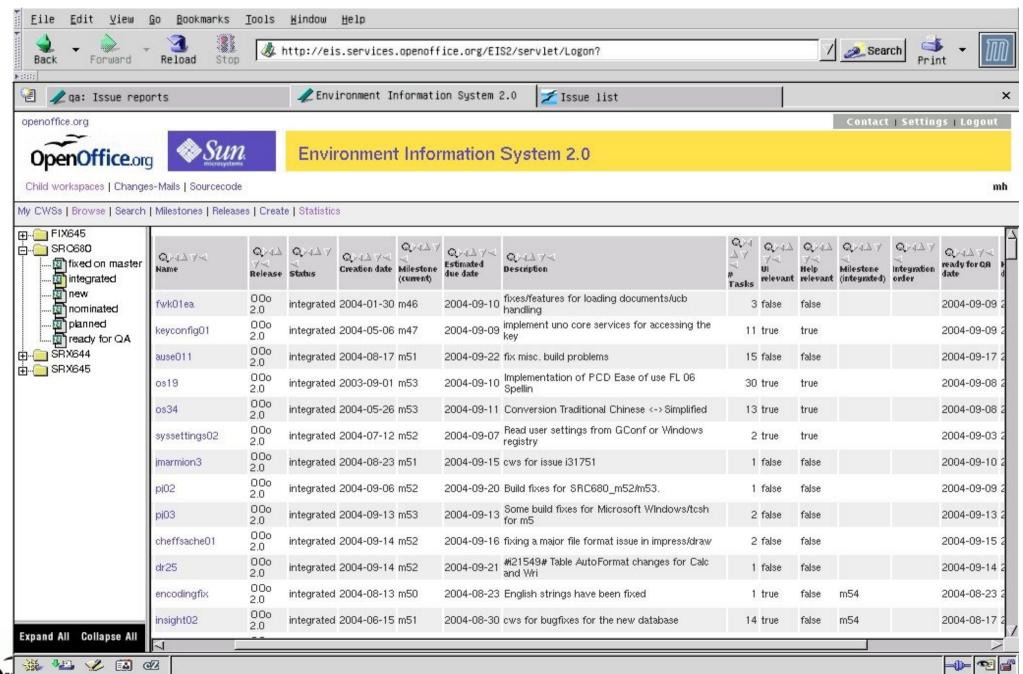

\*\*\*\* Conference \*\*\*

#### **Cws stats**

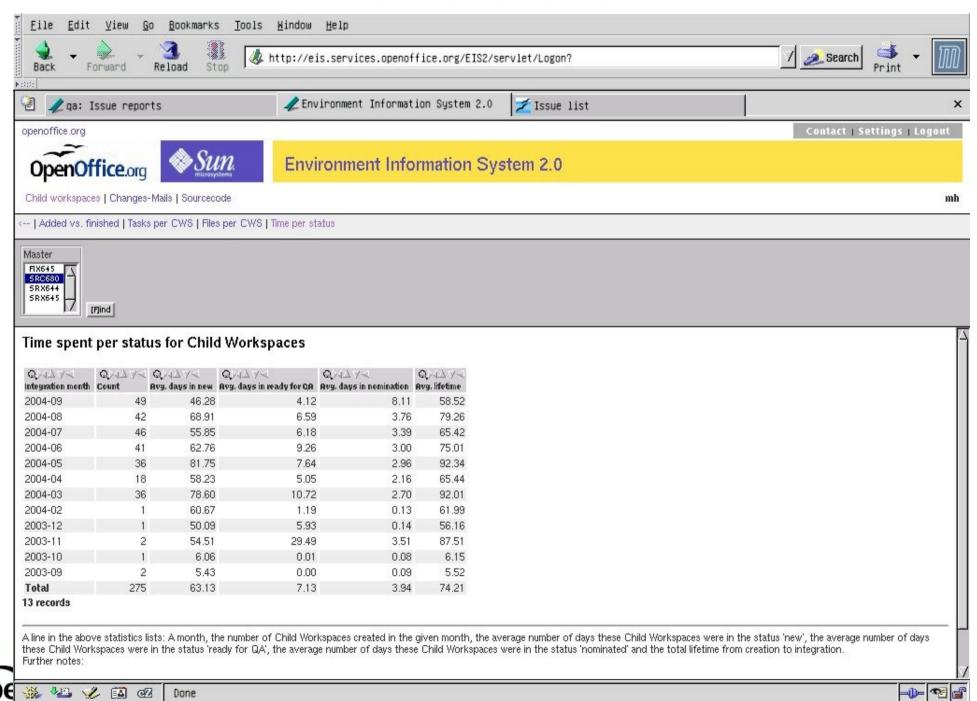

#### A better solution

- Continuous integration and build
  - Simulate atomic commits of file sets
  - Group issues to logical entities
- Release early and often
  - Release often already tested code
  - It does not matter if a features gets in weeks earlier or later
- stable Release
  - Minimize the time needed to make the product stable
  - Be able to release a stable code base at any time

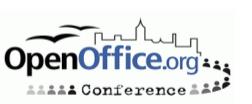

## Challenges

- Experimental code lines
  - Developers requires to have experimental code tested broadly
  - More than one build is required
- Specification process
  - Which Criteria make a specification necessary
  - In which cases a test plan, documentation or just comment in the source code are sufficient
- Communication
  - http://www.go-ooo.org/ooo-build.html
  - Be honest, speak about pro's and con's
  - Talk with each other, make sure that you get understood by your partner

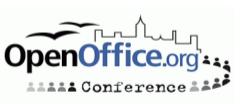

## **Experimental code line**

- Work with #ifdef for experimental code
  - High maintenance costs
  - Gets horrible if you get staggered ifdef cascades
- Cascading parent/child concept
  - scales
- Dependent Master
  - Resync after every new milestone
  - Exit criteria must be clear
- Open Question: Single or multiple cws integration?

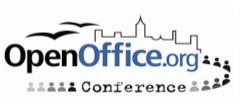

## **Experimental Code line**

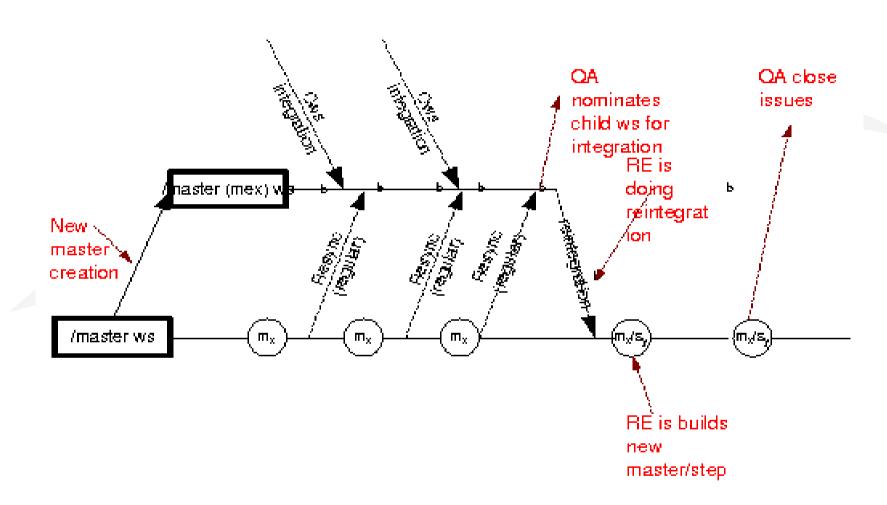

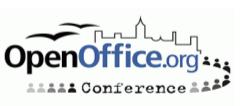

## **Source Control System**

- Is CVS perfect for OpenOffice.org?
- Which problems we do have with CVS?
- CVS vs Subversion ?
- Are there other alternatives (distributed Source Control)?

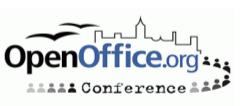

#### **Team Work**

- Common understanding of Users, Developers and QA how a feature is intended to work
- Documentation of why decisions have been made about controversial issues
- http://specs.openoffice.org/collaterals/Specificat
- http://specs.openoffice.org/collaterals/OpenOffice\_org\_Specification\_guide.sxw
- Different levels of specifications:
  - Specification
  - Test plan
  - Comments in Source Code

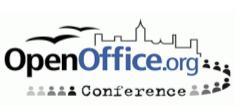

#### ToDo's and the vision

- Experimental / QA code line
- Interaction with community
  - Tweaking the Specification Process
  - Requests of Enhancements
- Planning Releases
- Get quick cws round trips for "need to have" things
- Speed up the patch process
  - Patch Gatekeeper wanted
- Get automated tinderbox builds for cws
- QA wanted to test before integration
  - Enhance smoketest and automated test and integrate them into the build system

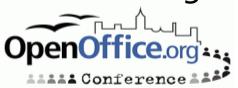

## Summary

- Be every time in a state to release
- QA before integration
- Grant liberal commit access to the cvs repository
- Think twice before nomination for integration!
- Get assistance!

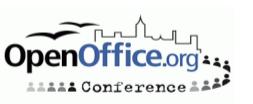